# **Wegweiser zu den Lernfeldern**

### für den Ausbildungsberuf

 $+1$ 

#### **Anlagenmechaniker/in für Sanitär-, Heizungs- und Klimatechnik**

Die "Technische Mathematik Installations- und Heizungstechnik" enthält differenziertere mathematische Aufgabenstellungen als die entsprechenden Fachkundebücher. Die einzelnen Aufgaben können entsprechend dem Lernfeld-Wegweiser den Lernfeldern und seinen Lernsituationen zugeordnet werden.

 $\vert +$ 

 $| +$ 

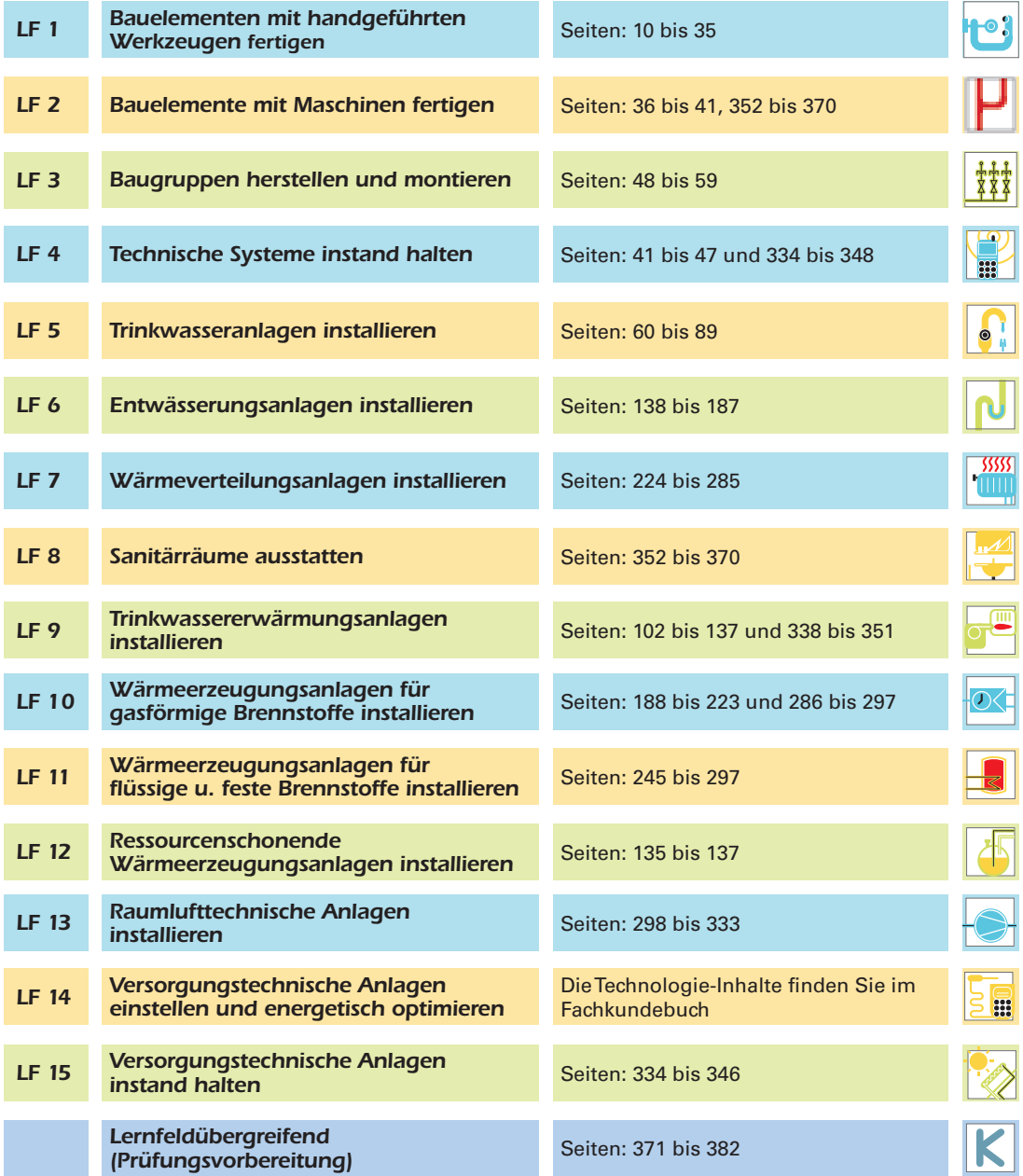

 $\overline{\bullet}$ 

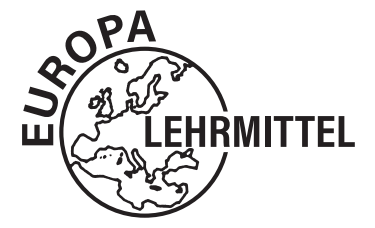

EUROPA-FACHBUCHREIHE für metalltechnische Berufe  $\vert +$ 

 $+$ 

# **Technische Mathematik Installations- und Heizungstechnik**

 $\bigcirc$ 

Bearbeitet von Lehrern an berufsbildenden Schulen und von Ingenieuren (siehe Rückseite)

7. Auflage

VERLAG EUROPA-LEHRMITTEL · Nourney, Vollmer GmbH & Co. KG Düsselberger Straße 23 · 42781 Haan-Gruiten

**Europa-Nr.: 18111**

 $+1$ 

Autoren der "Technischen Mathematik Installations- und Heizungstechnik

Anderer, Ralf Studienrat Waldbronn Blickle, Siegfried **Dipl.-Ing., Oberstudienrat** Freudenstadt Flegel, Robert Wissenschaftlicher Lehrer Stuttgart Grevenstein, Hans **Wissenschaftlicher Lehrer** Wurster Nordseeküste<br>Härterich, Manfred M. A., Oberstudiendirektor Ditzingen Härterich, Manfred M. A., Oberstudiendirektor Ditzingen<br>Uhr, Ulrich Dipl.-Ing., Studiendirektor Rheinfelden Dipl.-Ing., Studiendirektor

Leitung des Arbeitskreises und Lektorat: Manfred Härterich, M. A., Oberstudiendirektor, Ditzingen

Bildbearbeitung: Verlag Europa-Lehrmittel, Abt. Bildbearbeitung, Ostfildern

7. Auflage 2020

Druck 5 4 3 2 1

 $+$  1

Alle Drucke derselben Auflage sind parallel einsetzbar, da sie bis auf die Behebung von Druckfehlern untereinander unverändert sind.

ISBN 978-3-7585-1061-8

Alle Rechte vorbehalten. Das Werk ist urheberrechtlich geschützt. Jede Verwertung außerhalb der gesetzlich geregelten Fälle muss vom Verlag schriftlich genehmigt werden.

© 2020 by Verlag Europa-Lehrmittel, Nourney, Vollmer GmbH & Co. KG, 42781 Haan-Gruiten http://www.europa-lehrmittel.de Satz: rkt, 51379 Leverkusen, www.rktypo.com Umschlaggestaltung: G. Kuhl mediacreativ, 40724 Hilden Druck: mediaprint solutions GmbH, 33100 Paderborn

◈

# **Einführung**

**und**

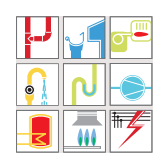

Die im Verlag Europa-Lehrmittel in der 7. Auflage erschienene "Technische Mathematik Installations- und Heizungstechnik" dient der Aus- und Weiterbildung im Beruf Anlagenmechaniker/in für Sanitär-, Heizungsund Klimatechnik.

Der Inhalt des Buches ist auf die einschlägigen **Bildungspläne der Bundesländer** für Berufliche Schulen und auf die **Verordnung über die Berufsausbildung** zum/zur Anla gen mechaniker/in für Sanitär-, Heizungs- und Klimatechnik des Bundes ministeriums abgestimmt. Er umfasst den gesamten Lehrstoff der Berufsschul- bzw. Ausbildungsjahre sowie weitgehend der Meisterschule und der Technikerschule. Die Inhalte entsprechen den für diesen Fachbereich geltenden **technischen Regeln** und den gesetzlichen Ver ordnungen sowie den **fachbezogenen Vorschriften,** insbesondere den **DIN-Normen. Inhalt**

Das Mathematikbuch umfasst **dreizehn Kapitel.** In den Kapiteln eins bis zwölf ist die **Installations- und Heizungstechnik** in **zwölf Lernbereiche,** vergleichbar den Lernfeldern, sachlogisch aufgeteilt und dargestellt. Das Kapitel dreizehn enthält bereichsübergreifende Projekte. Bei der Gliederung des Buches wurde von einem **Leitprojekt** ausgegangen, das dem Inhaltsverzeichnis vorangestellt ist. Das Leitprojekt ist als Schnitt durch ein Wohngebäude dargestellt und enthält alle erforderlichen Bereiche der Installationsund Heizungstechnik. Der im jeweiligen Kapitel behandelte Teilbereich ist dem Leitprojekt entnommen. Eine entsprechende Schnittzeichnung fasst dessen Inhalt in anschau licher Weise zusammen. Jedem Kapitel ist ein **Piktogramm** zugeordnet, das jeweils am Außenrand der Seiten angeordnet ist und auf den Inhalt der Seiten hinweist. Dadurch ist ein schnelles und müheloses Zurechtfinden im Buch gewährleistet. **Gliederung Gestaltung**

Der methodischen Konzeption des Mathematikbuches liegt die Konzeption des Fachbuches **"Fachkunde Installations- und Heizungstechnik"** zugrunde. Dadurch ist es möglich, dass beide Bücher im Unterricht nebeneinander verwendet werden können. Das Mathematikbuch soll die mathematischen Lerninhalte der Fachkunde ergänzen und erweitern, sodass zum einen Aufgaben zum Üben und zum anderen erweiternde Inhalte für das Berufskolleg und die Fachschulen zur Verfügung stehen. Formeln und Tabellen sind farblich hervorgehoben. Viele Zeichnungen, Tabellen und Diagramme veranschau lichen den Text und ermöglichen es, handlungsorientiert zu arbeiten. In den einzelnen Lernbereichen werden Beispiele berechnet und Aufgaben zum Üben und Vertiefen zur Verfügung gestellt. Im letzten Kapitel des Buches werden themenübergreifende Projekte im Umfang der Berufsschulabschlussprüfung dargestellt. **Methodische Konzeption**

Die "Technische Mathematik Installations- und Heizungstechnik" ist als Lernmittel für Schüler, Schülerinnen und Auszubildende in der **Berufsschule,** in der **Berufsfachschule** und im **Berufskolleg** sowie in der **betrieblichen und überbetrieblichen Ausbildung** konzipiert. Außerdem eignet es sich in der **Meisterschule, Technikerschule** und **Akademie für handwerkliche Berufe** zur Wiedergewinnung und Sicherung des Grundwissens sowie zur Vertiefung der Rohrnetzberechnungen und Anlagenauslegung. Daneben kann es in der Praxis als Informationsquelle und als Nachschlagewerk dienen. **Zielgruppen**

Autoren und Verlag sind allen Benutzern der "Technischen Mathematik Installations- und Heizungstechnik" für kritische Hinweise und für Verbesserungsvorschläge dankbar.

Sommer 2020 Die Verfasser

 $\vert +$ 

 $| +$ 

# **Lernbereiche**

# **Leitprojekt**

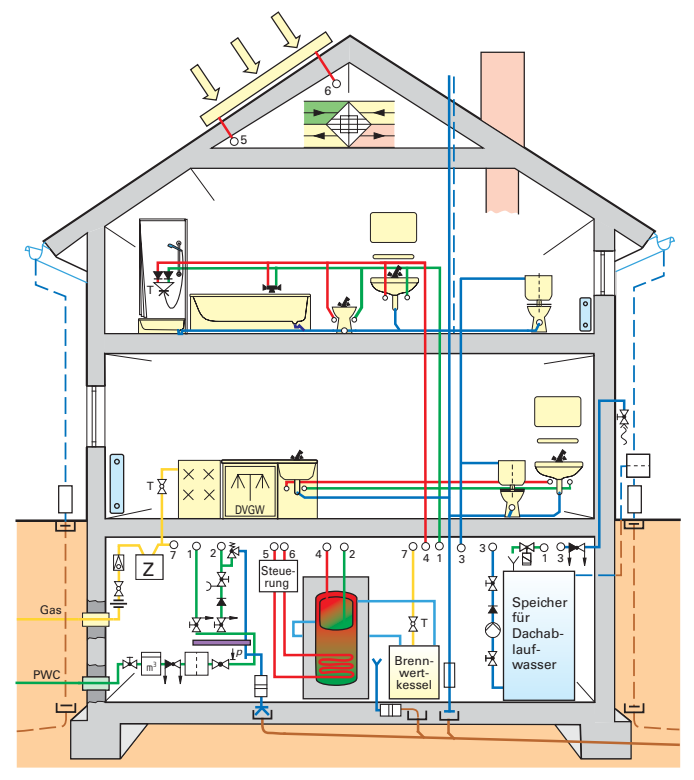

 $\ddot{\bullet}$ 

 $\overline{\bullet}$ 

**1 Grundlagen**

◈

- **2 Rohrberechnungen**
- **3 Rohrleitungsanlagen**
- **4 Trinkwasser-Erwärmungsanlagen**
- **5 Entwässerungsanlagen**
- **6 Ableitung von Niederschlagswasser**

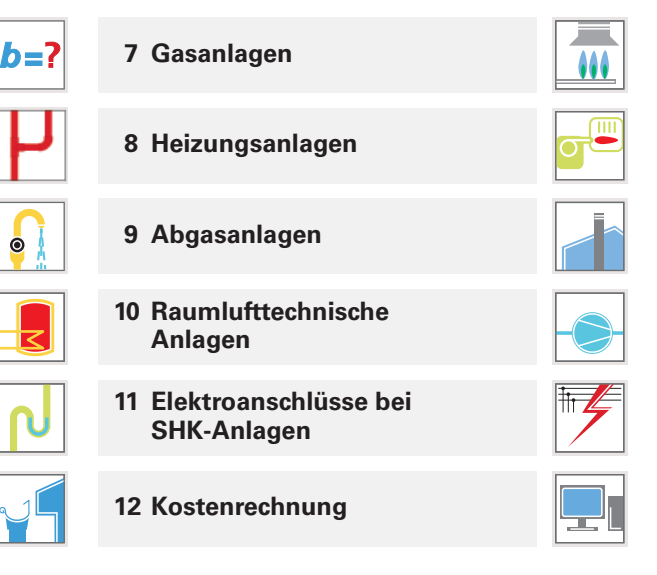

4

 $+1$ 

# **Inhaltsverzeichnis**

### **1 Grundlagen**

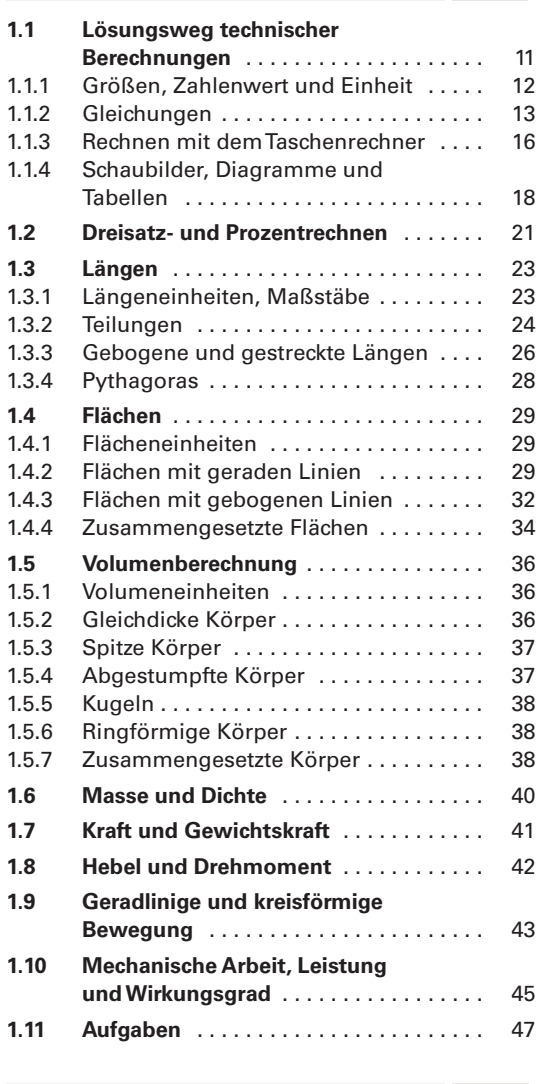

# **2 Rohrberechnungen**

 $\frac{1}{1}$ 

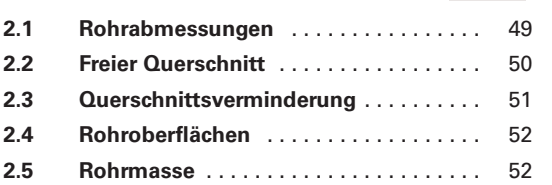

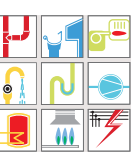

 $\bullet$ 

 $\vert +$ 

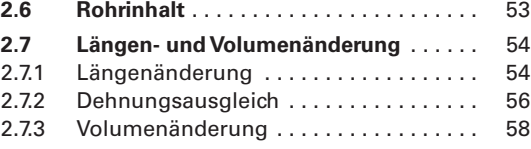

# **3 Rohrleitungsanlagen**

 $|b=?|$ 

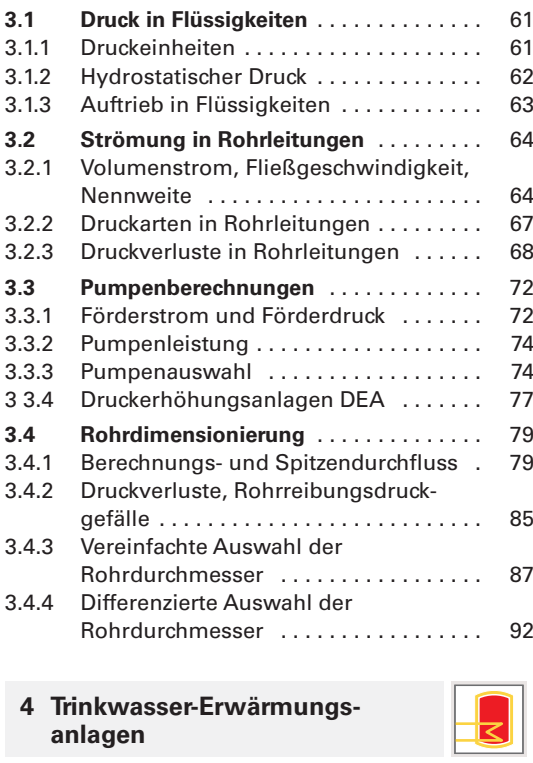

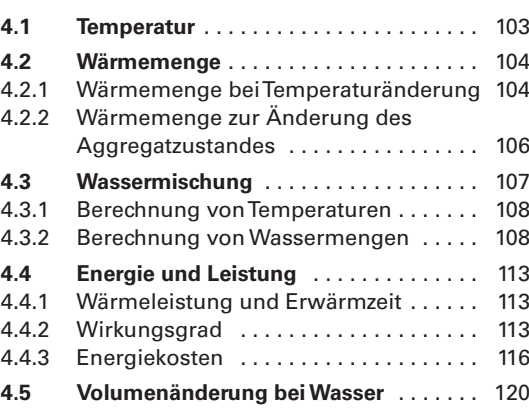

 $\bullet$ 

 $| +$ 

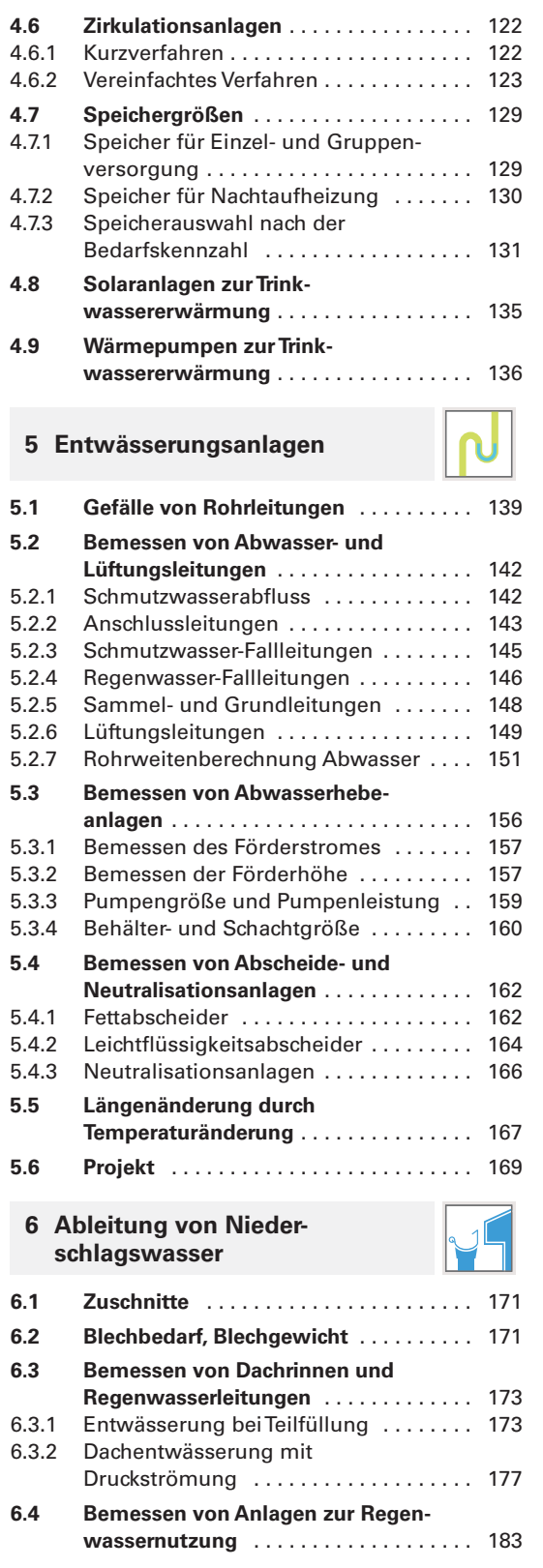

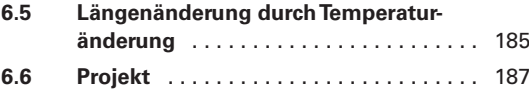

 $\vert +$ 

 $|\dagger$ 

# **7 Gasanlagen**

 $\overline{a}$  $\circledast$ 

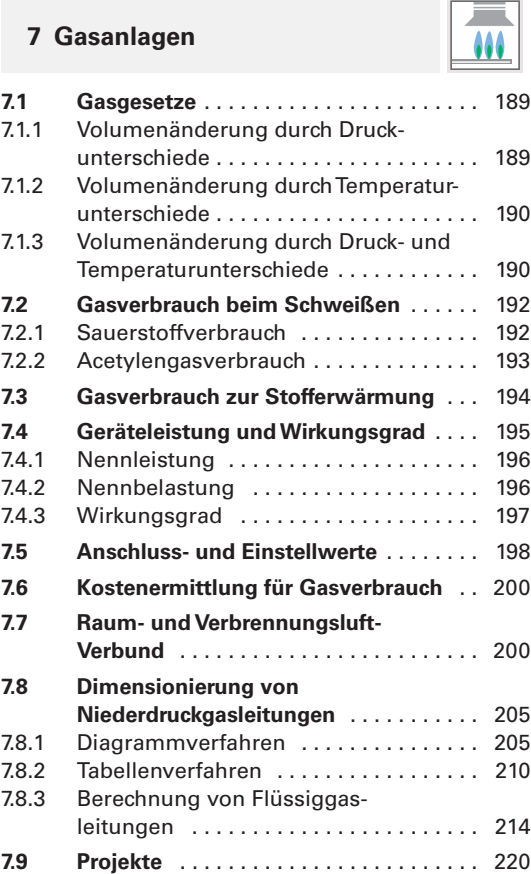

# **8 Heizungsanlagen**

◈

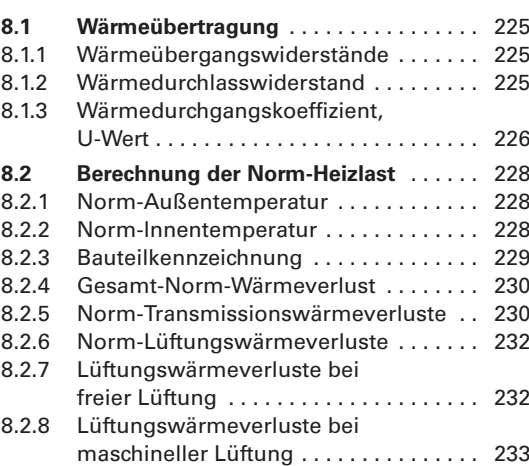

 $\frac{-}{+}$ 

◈

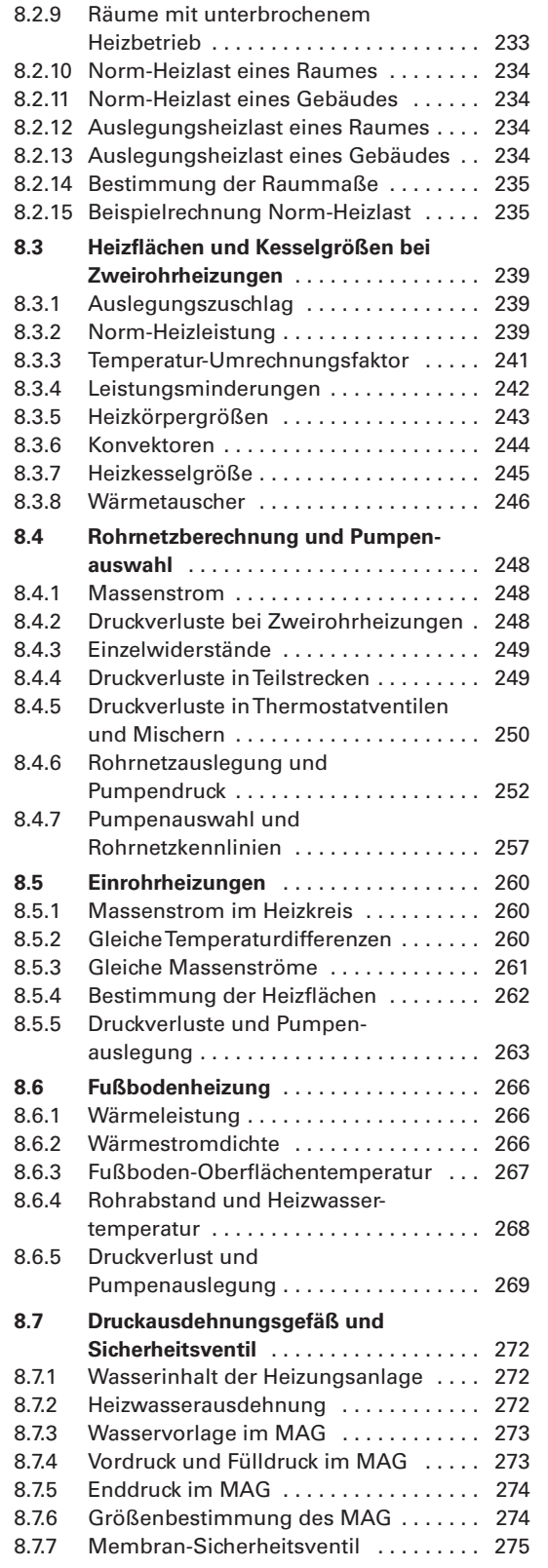

 $\bigcirc$ 

 $\frac{1}{\sqrt{1+\frac{1}{2}}}$ 

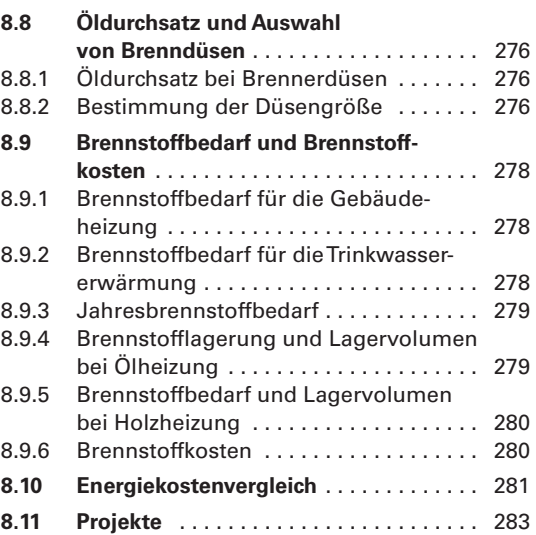

 $\vert +$ 

### **9 Abgasanlagen**

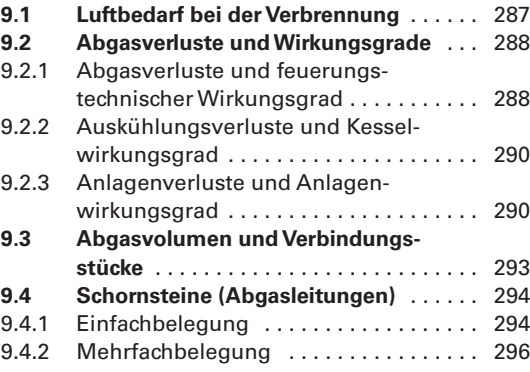

# **10 Raumlufttechnische Anlagen**

 $\overline{\bullet}$ 

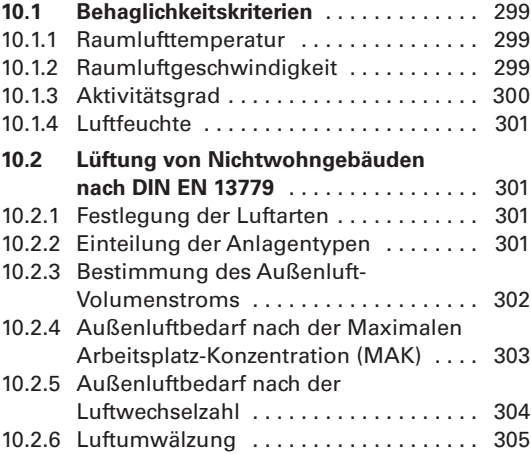

 $| +$ 

 $+$  00 (001-009) Titel 2018\_ Titelei 2009 23.08.18 09:24 Seite 8  $\bigcirc$ 

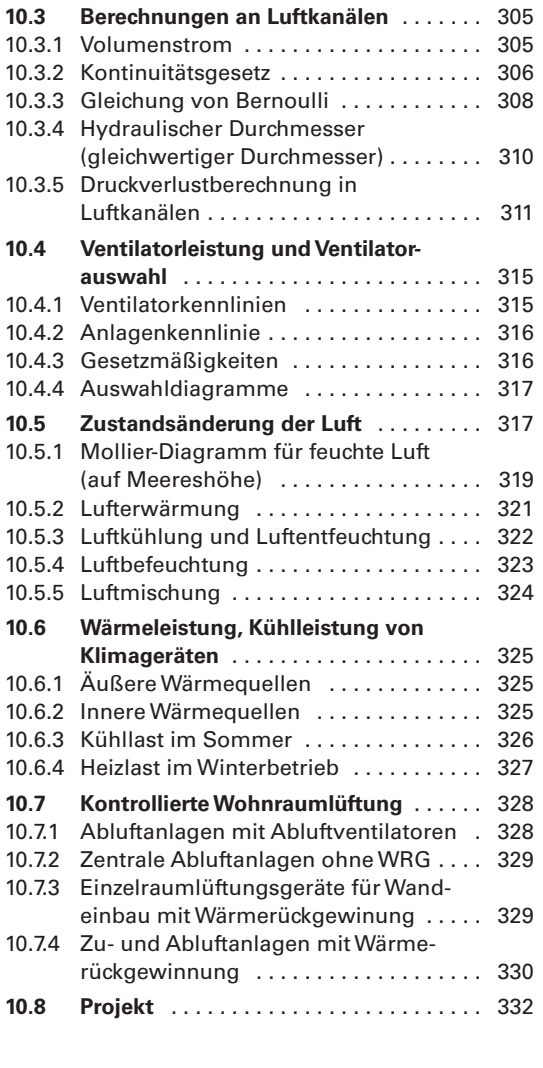

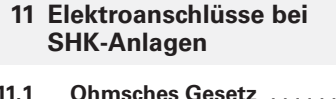

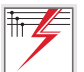

 $\overline{\bullet}$ 

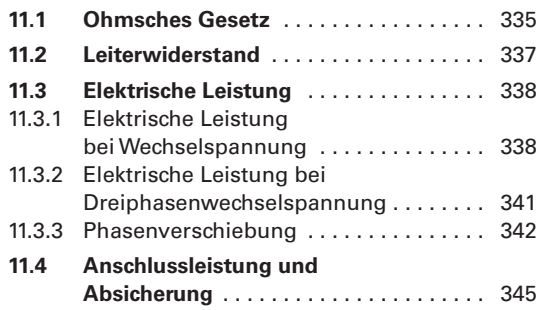

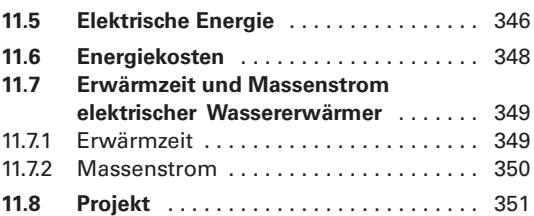

 $\begin{tabular}{c} \multicolumn{1}{c}{ \multicolumn{2}{c}{ \multicolumn{2}{c}{ \multicolumn{$ 

 $\bigcirc$ 

 $| +$ 

 $\overline{\mathbf{z}}$ L

# **12 Kostenrechnung**

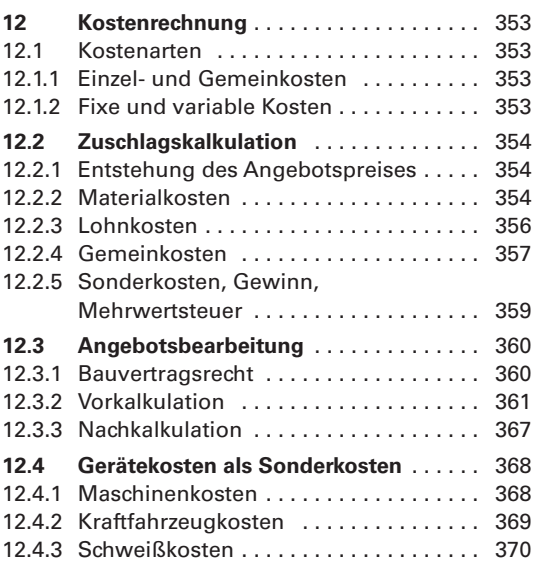

# **13 Projekte und Aufgaben**

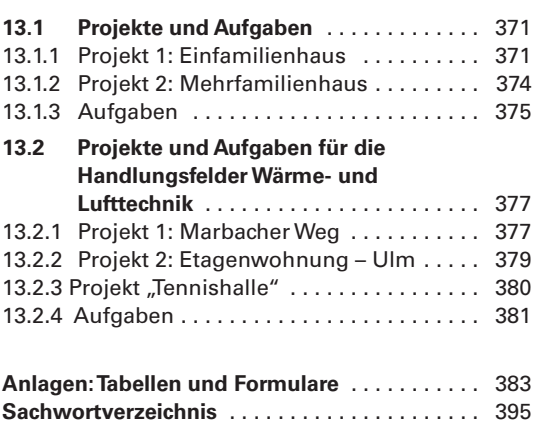

 $\frac{1}{\sqrt{2}}$ 

 $\bigcirc$ 

### **Firmenverzeichnis**

Die Autoren und der Verlag danken den folgenden Firmen, die sie bei der Bearbeitung der einzelnen Themen durch Beratungen, Druckschriften, Fotos und Retuschen unterstützt haben.

**Allmess Schlumberger GmbH** Oldenburg **AQUA Butzke-Werke AG** Berlin **aquatherm GmbH** .<br>Attendorn **Badische Gas- und Elektrizitätsversorgung AG** Lörrach **Bauberufsgenossenschaft** Frankfurt **Bayernwerk AG** München **Berthold Horstmann GmbH** Essen **BEULCO-Armaturen Gebr. Beul GmbH & Co. KG** Attendorn **Beuth Verlag GmbH Normenwesen** Berlin **Buderus GmbH** Wetzlar **Centra Bürkle GmbH Regelsysteme** Ostfildern **D + S Sanitärprodukte GmbH** Schriesheim **DAL – Georg Rost & Söhne GmbH** Porta Westfalica **Dallmer GmbH + Co. Sanitärtechnik** Arnsberg **Danfoss GmbH Wärme- und Kältetechnik** Heusenstamm **Dornbracht Aloys F.GmbH & Co. KG Armaturenfabrik** Iserlohn **DURAVIT AG** Hornberg **DVGW Deutscher Verein des Gas- und Wasserfaches e.V.** Bonn **E. Missel GmbH Dämmsysteme Stuttgart EGGEMANN GmbH** Iserlohn **Elster-Handel GmbH Mess- und Regeltechnik** Mainz-Kastel **Eternit AG** Berlin **F. W. Oventrop KG Olsberg Flamco FLEXCON GmbH** Genthin

**fischerwerke Artur Fischer GmbH & Co. KG** Tumlingen/Waldachtal **FRIATEC AG Sanitär Division** Mannheim **Friedrich Grohe AG** Hemer **Geberit GmbH** Pfullendorf **Gebr. Kemper GmbH + Co., Metallwerke** Olpe **GEORG FISCHER + GF + Georg Fischer GmbH** Albershausen **Grünbeck Wasseraufbereitung GmbH** Hochstadt **Gütegemeinschaft Bauelemente aus Titanzink e.V.** Düsseldorf **Halberg GmbH Entwässserungssysteme** Köln **Hans Grohe GmbH & Co. KG** Schiltach **Hansa Metallwerke AG Stuttgart Hilti Aktiengesellschaft** Schaan **HOESCH Metall + Kunststoffwerk GmbH & Co.** Düren **Honeywell AG, Braukmann-Armaturen** Mosbach **Ideal-Standard** Bonn **Joh. Vaillant GmbH u. Co.** Remscheid **JRG Gunzenhausen GmbH Rohrsysteme** Neuburg/Donau **JUNG PUMPEN GmbH & Co.** Steinhagen **KABELWERK EUPEN AG Kunststoffrohrwerk** Eupen **KERAMAG Keramische Werke AG** Ratingen **KESSEL GmbH Entwässerungstechnik** Lenting **KEUCO GmbH & Co. KG** Hemer **LOROWERK K. H. Vahlbrauk GmbH & Co. KG** Bad Gandersheim **Lunos Lüftung GmbH & Co. Ventilatoren KG** Berlin **Metabowerke GmbH & Co.** Nürtingen

 $\bigcirc$ 

**Passavant-Werke AG** Aarbergen **perma-trade Wassertechnik GmbH** Leonberg **RAUFOSS METALL GMBH** Hemer **Robert Bosch GmbH Geschäftsbereich Junkers** Wernau **Rotter GmbH & Co. KG** Berlin **RWE Energie AG** Essen **SCHARR Friedrich Scharr oHG Stuttgart Schock Bad GmbH Treuchtlingen Schubert & Salzer Ingolstadt-Armaturen GmbH Ingolstadt SEPPELFRICKE Systemtechnik GmbH & Co.** Gelsenkirchen **Sikla GmbH Befestigungstechnik** Schwenningen **Steinzeug GmbH** Köln **STIEBEL ELTRON GmbH & Co. KG** Holzminden **Testo GmbH & Co.** Lenzkirch **UNICOR Rohrsysteme GmbH Hassfurt VDI Verein deutscher Ingenieure** Düsseldorf **Viega Franz Viegener II, Sanitär- und Heizungssysteme** Attendorn **Viessmann Werke GmbH & Co.** Allendorf **Villeroy & Boch AG** Mettlach **Wavin GmbH Kunststoff-Rohrsysteme** Twist **Weishaupt GmbH Brenner und Heizsysteme** Schwendi **Wieland-Werke AG Metallwerke** Ulm **WILO GmbH** Dortmund **Zentralverband SHK** St. Augustin

9

# **1 Grundlagen**

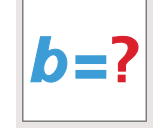

 $\vert +$ 

 $| +$ 

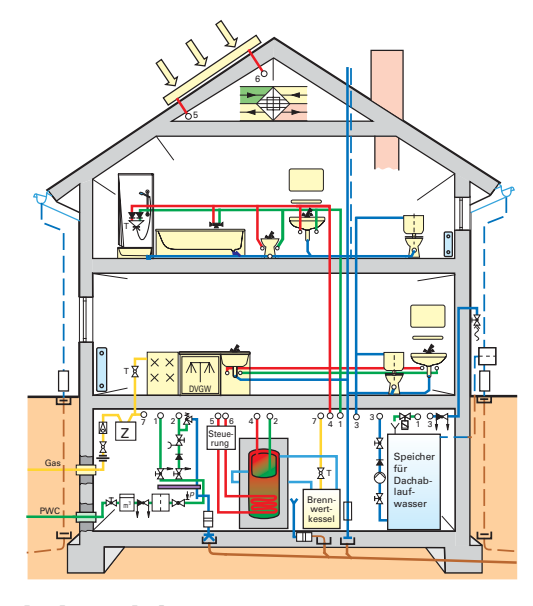

**Leitprojekt**

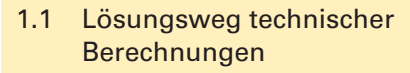

- 1.2 Dreisatz- und Prozentrechnen
- 1.3 Längen
- 1.4 Flächen
- 1.5 Volumenberechnung
- 1.6 Masse und Dichte
- 1.7 Kraft und Gewichtskraft
- 1.8 Hebel und Drehmoment
- 1.9 Gradlinige und kreisförmige Bewegung
- 1.10 Mechanische Arbeit, Leistung und Wirkungsgrad
- 1.11 Aufgaben

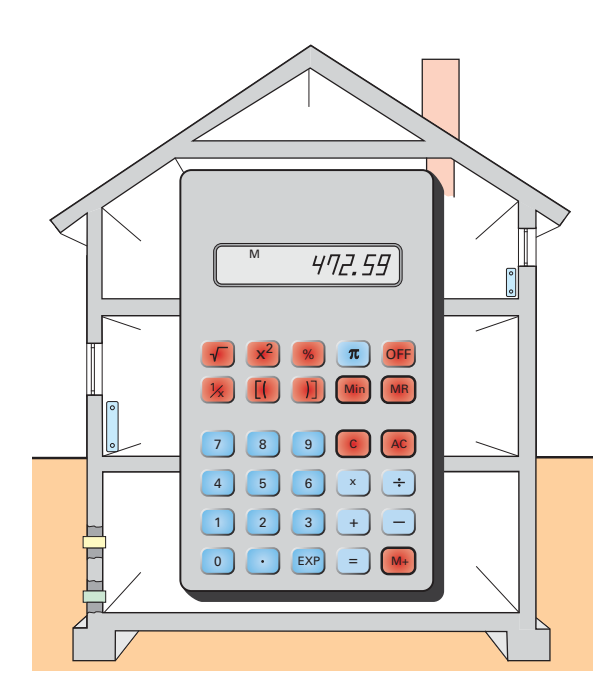

**Grundlagen**

 $+1$ 

# **1 Grundlagen**

Technische Berechnungen sind erforderlich, um z. B. Abstände und Rohrlängen zu ermitteln oder Dimensionierungen durchzuführen. Eine unverzichtbare Hilfe sind hierzu Tabellenbücher und Planungsunterlagen. Diesen können Informationen entnommen werden, die Ausgangsgrößen zur Lösung der Aufgabenstellung liefern oder den Rechenweg vereinfachen.

# **1.1 Lösungsweg technischer Berechnungen**

Die Lösung von Aufgabenstellungen in der folgenden Reihenfolge hat sich bewährt:

#### ● **Aufgabentext analysieren**

Der Text ist langsam durchzulesen, Skizzen oder Zeichnungen sind zu erfassen. Die Fragestellung, die oft einen Lösungsweg vorgibt, ist zu berücksichtigen.

#### ● **Rechengrößen zusammenstellen**

Der Aufgabenstellung werden die gegebenen Größen entnommen. Sie werden in Form einer Gleichung mit Formelzeichen, Zahlenwert und Einheit aufgeschrieben.

#### ● **Formel aufschreiben**

Die Formel ist entweder bekannt oder muss in der Formelsammlung gesucht werden.

#### ● **Formel umstellen**

Steht die gesuchte Größe auf der rechten Seite, ist die Formel umzustellen. Fehlende Größen werden durch Nebenrechnungen ermittelt und in die Formel übernommen.

#### ● **Zahlen mit Einheiten einsetzen**

Die Buchstaben der Formel werden durch Zahlenwert und Einheit ersetzt.

#### ● **Ergebnis ausrechnen**

Das Ergebnis besteht aus Zahlenwert und Einheit. Deshalb muss man beides ausrechnen. Zweckmäßig ist, zunächst eine Überschlagsrechnung vorzunehmen und dann die genaue Rechnung mit dem Taschenrechner durchzuführen. Berechnungen mit dem Taschenrechner sollten grundsätzlich zweimal ausgeführt werden, um Bedienungsfehler auszuschließen. Das Kürzen und Berechnen der Einheiten ist eine zusätzliche Kontrolle des Rechenwegs und ist deshalb unverzichtbar.

#### ● **Ergebnis runden**

Das Ergebnis ist in einer sinnvollen Einheit anzugeben und zu runden. Beim Runden werden Werte unter …,5 abgerundet, Werte darüber rundet man auf.

#### ● **Übersichtliche Darstellung**

Ein übersichtlicher Aufbau des Rechenwegs hilft Fehler zu vermeiden. Deshalb schreibt man alle Gleichheitszeichen untereinander. Bruchstriche stehen in Höhe des Gleichheitszeichens und werden mit dem Lineal gezeichnet. Ergebnisse sind z. B. durch Unterstreichen mit dem Lineal hervorzuheben.

#### **Beispiel:**

Es ist der freie Querschnitt eines Kupferrohres Cu 18  $\times$  1 zu ermitteln (Bild 1 und Bild 2).

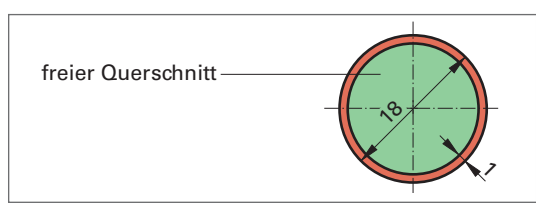

**Bild 1: Querschnitt eines Kupferrohres**

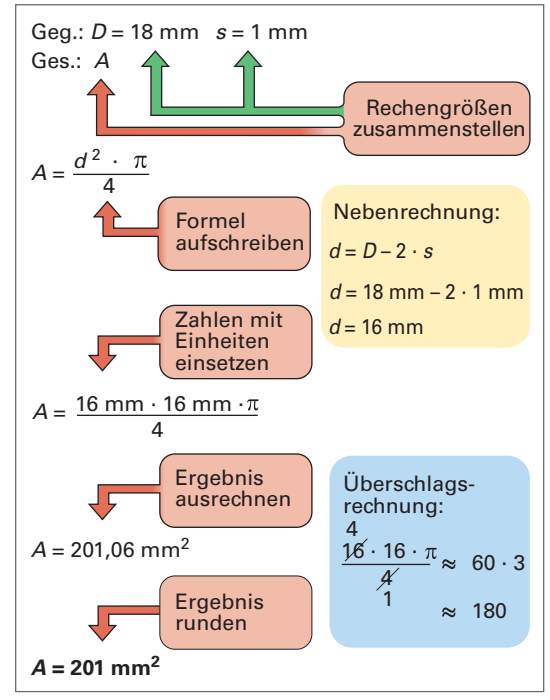

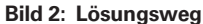

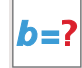

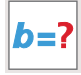

# 1.1.1 Größen, Zahlenwert und Einheit

Die Mehrzahl der technologischen Werte, die z. B. zu messen, dem Tabellenbuch zu entnehmen oder zu berechnen sind, stellen physikalische Größen dar. Diese Größen sind ein Produkt aus Zahlenwert und Einheit (Bild 1).

Zur vereinfachten Darstellung der Größen werden Kurzzeichen verwendet. Zwischen Zahlenwert und Einheit wird zur Vereinfachung der Schreibweise auf das Malzeichen verzichtet. Kurzzeichen benötigt man auch zum Aufstellen von Formeln und deren Berechnung, deshalb werden sie auch als Formelzeichen bezeichnet.

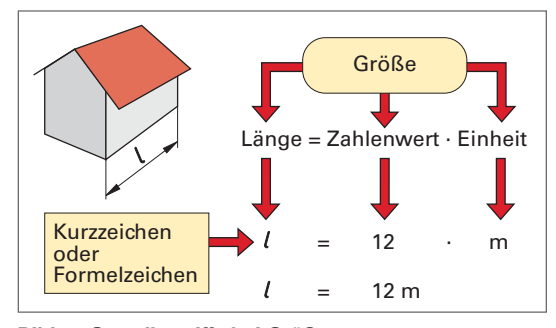

Bild 1: Grundbegriffe bei Größen

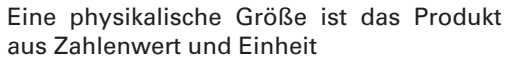

Die Bezeichnung der Größen ist genormt und wird Tabellen entnommen (Tabelle 1).

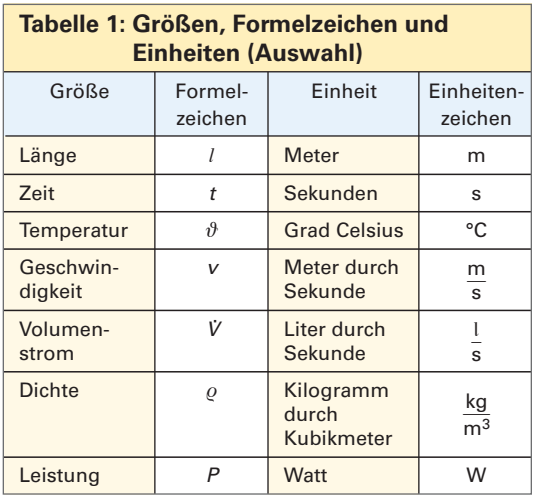

Zur genauen Beschreibung der Größen werden oft auch Buchstaben des griechischen Alphabets benutzt (Tabelle 2).

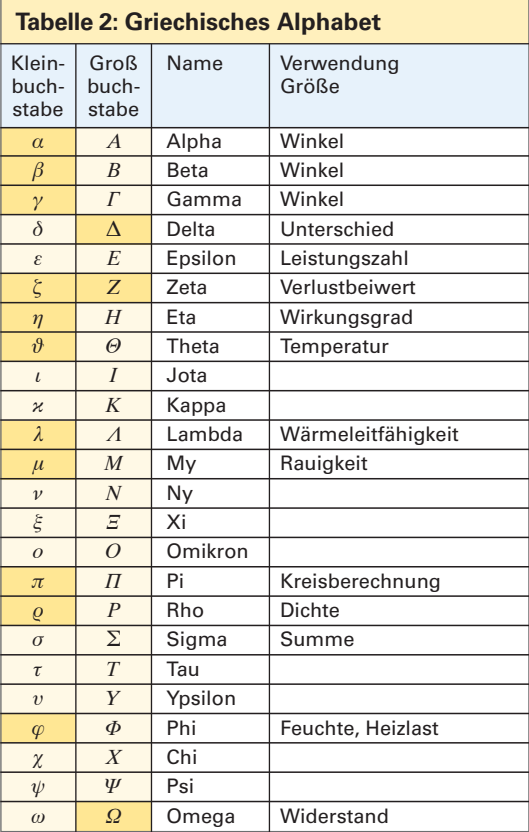

Die Grundeinheiten sind oft nicht anschaulich, da sie manchmal einen zu kleinen oder zu großen Zahlenwert ergeben. Aus diesem Grunde benutzt man Vorsilben für Teile oder Vielfaches der Grundeinheiten (Tabelle 3).

# **Beispiel:**

◈

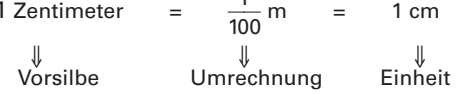

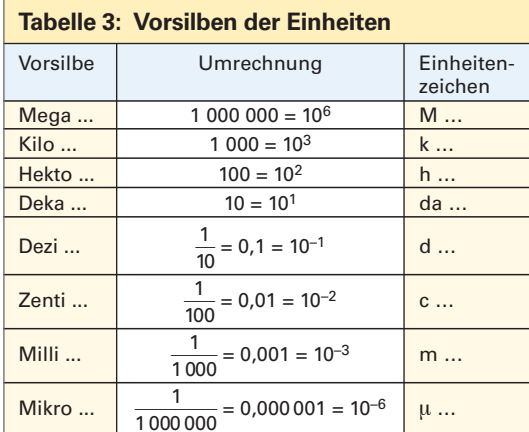

 $12$ 

#### **1.1.2 Gleichungen**

Mit Gleichungen werden mathematische Zusammenhänge und wissenschaftliche Gesetze dargestellt. Die Ausdrücke links und rechts vom Gleichheitszeichen sind gleich groß. Sie werden deshalb oft mit einer Waage verglichen **(Bild 1).**

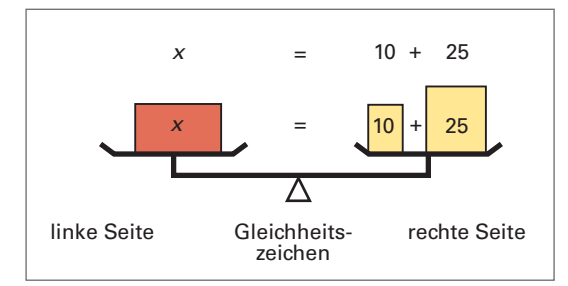

**Bild 1: Waage als Symbol der Gleichung**

Gleichungen dienen dazu, um aus bekannten Werten, die neuen, unbekannten Werte zu berechnen. Diese gesuchten Werte werden in Zahlengleichungen meist mit <sup>x</sup> und in Größengleichungen mit der geforderten Größe, z. B. Länge *§*, bezeichnet. Diese Größe steht links **(Bild 2).**

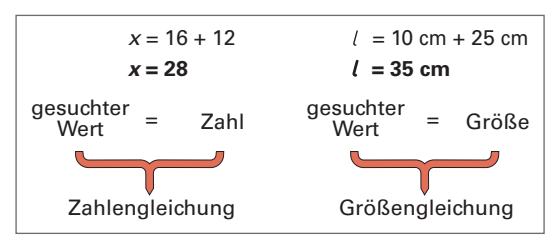

**Bild 2: Arten der Gleichungen**

Bei Größengleichungen werden die Einheiten stets zum Zahlenwert geschrieben. Bei den Einheiten wird wie mit einer Zahl gerechnet, sie können z. B. miteinander multipliziert oder dividiert werden. Die richtige Einheit ist die Voraussetzung für die vollständige Angabe des Ergebnisses.

#### **Umformen von Gleichungen**

Gleichungen sind oft umzuformen, damit die gesuchte Größe alleine links im Zähler steht und positiv ist. Es ist möglich, die Seiten vollständig zu tauschen oder einzelne Rechenvorgänge nach besonderen Vorschriften durchzuführen.

Ein vollständiger Seitentausch erfolgt, ohne dass Vorzeichen geändert werden müssen **(Bild 3).** Die Waage bleibt im Gleichgewicht.

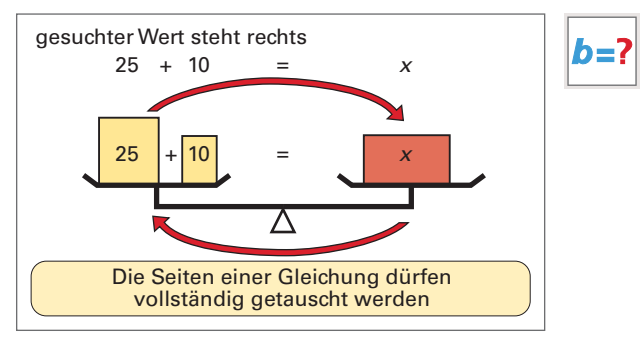

**Bild 3: Vollständiger Seitentausch**

Werden nur Teile der Gleichung verändert, muss dies auf beiden Seiten vorgenommen werden. Daraus ergibt sich, dass beim Seitenwechsel eines Teils der Gleichung, dessen Vorzeichen zu wechseln ist **(Bild 4).**

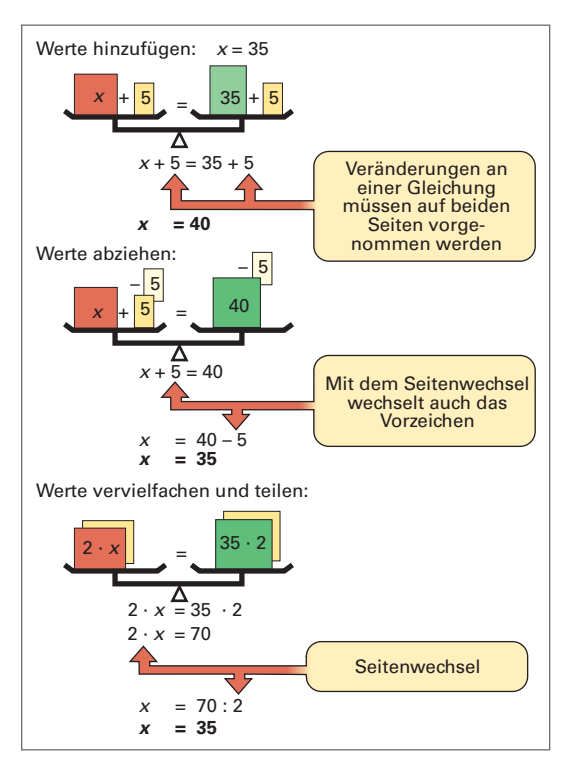

**Bild 4: Umstellregeln bei Gleichungen**

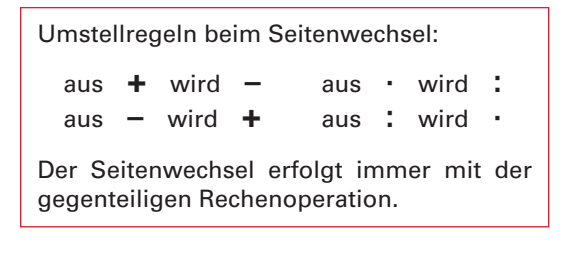

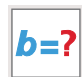

# **Beispiele:**

5 m = *§* ⇔ *§* = 5 m ⇒ Beide Seiten dürfen vertauscht werden.

```
l + 1 m = 6 m \Leftrightarrow l = 6 m – 1 m
```

```
\Rightarrow aus + wird – und aus – wird +
```
 $2 \cdot l = 10 \text{ m}$   $\Leftrightarrow$   $l = 10 \text{ m} : 2$ ⇒ aus · wird : und aus : wird ·

Potenzen und Wurzeln in Gleichungen sind erforderlich, wenn z. B. Flächen und Längen bestimmt werden müssen **(Bild 1).**

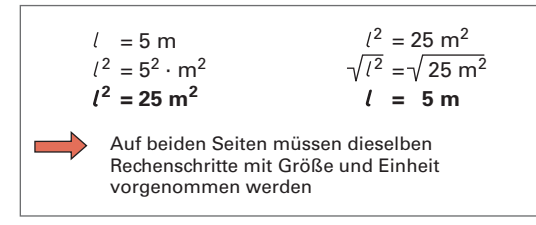

**Bild 1: Gleichungen mit Potenzen und Wurzeln**

Zu beachten ist, dass bei umfangreicheren Gleichungen die Wertigkeit von Klammer-, Punkt- und Strichrechnung berücksichtigt werden muss.

**Klammern in Gleichungen** benötigt man, um die Reihenfolge der Rechenschritte festzulegen und Rechnungen zu vereinfachen. Beim Ausklammern werden gemeinsame Werte in der Regel als Faktor vor die Klammer geschrieben. Das dazugehörige Multiplikationszeichen vor der Klammer wird nicht geschrieben **(Bild 2).**

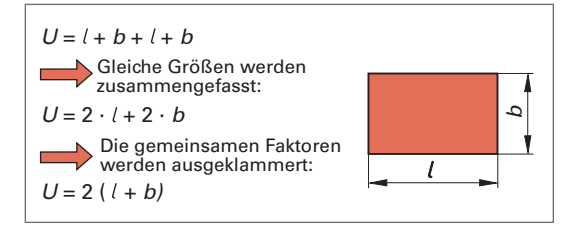

**Bild 2: Klammersetzung**

Der Inhalt der Klammer entspricht einer Zahl, die durch diese Klammer geschützt wird. Zum Weiterrechnen müssen Klammern oft entfernt werden.

Klammern können entfallen, wenn ihr Inhalt berechnet wird, ihr Faktor + 1 ist, oder der Faktor in die Klammer multipliziert wird **(Bild 3, Bild 4 und Bild 5).** Stört ein negatives Vorzeichen vor der Klammer, wird mit -1 multipliziert oder mit der Klammer einschließlich des Vorzeichens die Seite gewechselt. Die entsprechenden Rechenschritte sind mit besonderer Sorgfalt durchzuführen.

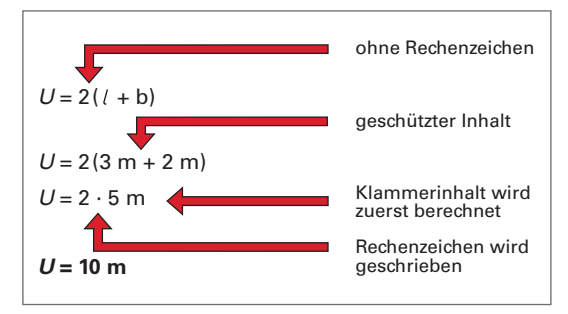

**Bild 3: Berechnen des Klammerinhalts**

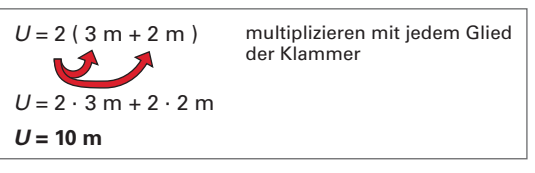

**Bild 4: Multiplizieren in die Klammer**

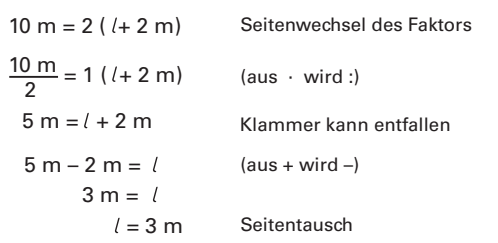

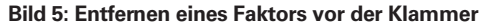

Klammern und Brüche sind Bestandteile vieler Formeln, hierbei ist zu beachten, dass ein Bruchstrich eine Klammer ersetzt und umgekehrt **(Bild 6).**

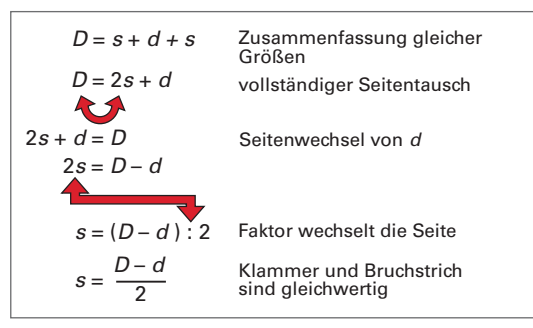

**Bild 6: Gleichung mit Klammern und Brüchen**

#### Aufgaben

- 1 Das Ergebnis ist sinnvoll zu runden.
	- a)  $0,8214 m + 1,01324 m$
	- b)  $14.341$  cm + 20.73 cm + 3.21 cm
	- c)  $132.12$  mm  $-9.361$  mm  $-10.54$  mm
	- d) 9.362 m<sup>2</sup> 0.4536 m<sup>2</sup> + 21.48 m<sup>2</sup>
	- e) 18,427 kg + 5,7623 kg 4,789 kg
	- f)  $0.037$  kg + 1.3521 kg + 0.561 kg
	- q)  $34,61 + 7,851 0,951 234,61 + 466,341$
	- h) 76.5 N 4.76 N 24.85 N + 21.22 N
- 2 Die Lösungen sind überschlägig zu bestimmen.

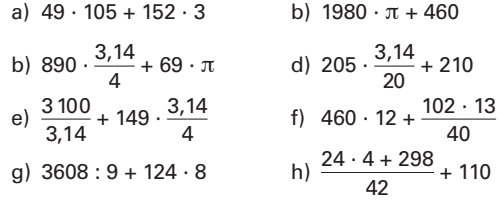

3 Wozu werden folgende griechischen Buchstaben verwendet?

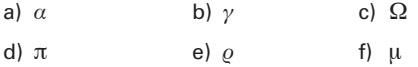

4 Welche Bedeutung haben folgende Vorsilben?

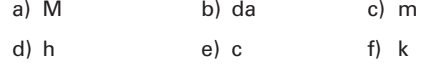

5 Die Zahlengleichungen sind zu berechnen.

- a)  $x + 50 = 70$ b)  $x - 12 = 48$ c)  $6x - 12 = 60$ d)  $4x - 42 = 58$ f)  $4 = 2x + 6$ e)  $16 - 3x = -14$ g)  $7x + 14 = 3x + 54$ h)  $x + 9 = -3x + 11$ j)  $\frac{18}{x} - 5 = 13$ <br>1)  $2x = 3(x + 1)$ i)  $\frac{6}{x} = 0.5$ k)  $4,5 = \frac{0.9}{x}$ <br>
m)  $1 = \frac{4}{(x+2) \cdot 3}$ n)  $2(3x-7) = 28 - x$
- 6 Die Gleichungen mit Quadratzahlen, Wurzeln und Klammern sind zu lösen.
- a)  $x^2 = 160 16$ b)  $5x^2 - 48 = 4x^2 + 1$ d)  $x = \sqrt{\frac{2670 - 420}{10}}$ c)  $x = \sqrt{38 - 13}$
- e)  $5x + 2(6 + x) 3 = 8(x + 7) 16$
- f)  $(x + 1) \cdot 4 5x + 6 = -3x + 20$
- 7 Die Größengleichungen sind zu lösen.
	- a)  $U 16$  m = 64 m 12 m
	- b)  $A = 2(18 m<sup>2</sup> + 7 m<sup>2</sup>)$
	- c) A =  $0.64$  m<sup>2</sup> + 3.56 m<sup>2</sup> + 4 (1.2 m<sup>2</sup> 0.8 m<sup>2</sup>)

h=

d) 
$$
l - 2.45
$$
 m = 4.85 m - 5 (0.26 m - 0.12 m

e) 
$$
V = 1,2 \text{ m} \cdot 1,2 \text{ m} \cdot \frac{3,14}{4} \cdot 3,6 \text{ m} - 2,2 \text{ m}^3
$$

- 8 Die Formeln sind nach jedem Formelzeichen umzustellen.
	- b)  $A = l \cdot b$ a)  $U = 2(l + b)$ c)  $A = d \cdot \pi \cdot l$ d)  $A = 6a^2$ e)  $V = \frac{A \cdot h}{3}$ f)  $A = \frac{l_1 + l_2}{2} \cdot b$ h)  $A = d^2 \cdot \frac{\pi}{4}$ g)  $n_1 \cdot d_1 = n_2 \cdot d_2$ i)  $A = \frac{d \cdot \pi \cdot s}{2}$ j)  $V = \frac{A_1 + A_2}{2} \cdot h$
- 9 Für die Textaufgaben ist zuerst eine Formel zu erstellen und dann die Lösung zu berechnen.
	- a) Von einem Stab Kupferrohr der Dimension  $12 \times 1$  von 5m Länge werden mit einem Rohrabschneider nacheinander 76 cm, 137,5 cm, 36 cm und 231,5 cm abgetrennt. Wie lang ist der Rest?
	- b) Ein Lieferwagen hatte ohne Einbauten eine Zulademöglichkeit von 800 kg. Die im Wagen eingebaute Werkstatteinrichtung wiegt 220 kg. Es werden eine Gewindeschneidmaschine von 51 kg, zwei Werkzeugkoffer von je 20 kg und ein Koffer mit einem Bohrhammer von 16 kg zugeladen.

Wie viel kg können noch genutzt werden?

- c) Wie viel Stangen Gewinderohr zu je 6 m Länge erhält man für 100 €, wenn 1 m 2,35 € kostet?
- d) Ein Lüftungskanal mit einer Luft durchströmten Fläche von 3200 cm<sup>2</sup> teilt sich in zwei gleich große quadratische Rohre auf. Welche Fläche haben diese Rohre jeweils und wie groß sind die Seitenlängen? Dabei gilt:  $A_{\text{ges}} = 2 \cdot A_1$ .
- e) Das Gefälle einer Abwasserleitung soll sich wie 1:50 verhalten. Wie groß ist, der Höhenunterschied bei einer 6 m langen Abwasserleitung?

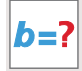

### **1.1.3 Rechnen mit dem Taschenrechner**

Taschenrechner sind ein unentbehrliches Hilfsmittel, um schnell Berechnungen durchführen zu können. Diese sind mit ihm zwar schnell auszuführen, doch müssen die grundlegenden Rechenregeln beachtet werden.

Beim Kauf eines Taschenrechners ist zu berücksichtigen, dass mindestens die Zahl π und die Quadratwurzel als Funktionstasten vorhanden sind, da sie z.B. bei Rohrdimensionierungen oft benötigt werden.

Weitere Funktionen sind bei technisch-wissenschaftlichen Rechnern nötig. Diese Rechner sind Hilfsmittel, um umfangreichere, wiederkehrende Rechenschritte, wie sie z. B. bei der Auswertung von Laborversuchen nötig sind, schnell durchzuführen **(Bild 1).**

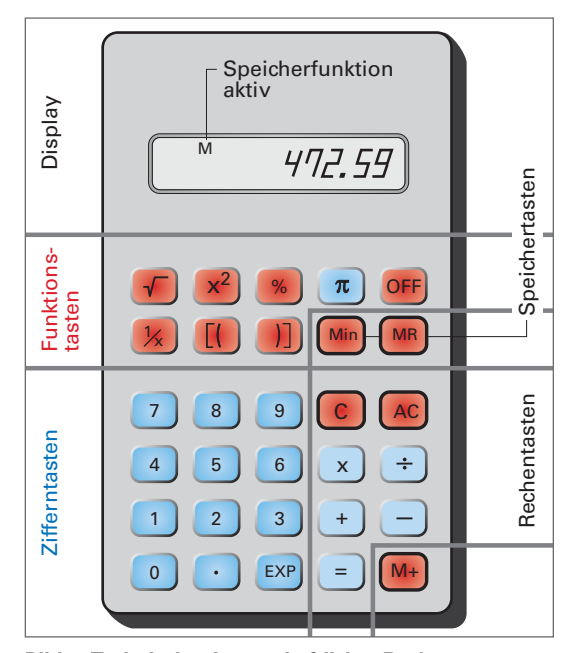

**Bild 1: Technisch-wissenschaftlicher Rechner**

#### **Rechenbeispiele am einfachen Taschenrechner**

Bei Taschenrechnern werden die Aufgaben eingegeben, wie man sie schreibt, von links nach rechts. Dabei ist die dem Rechner einprogrammierte Rechenlogik zu beachten. Punktrechnung geht vor Strichrechnung. Dies ist bei Aufgaben mit Klammern zu berücksichtigen. Deshalb werden Klammern zuvor in einer Nebenrechnung berechnet **(Bild 2).**

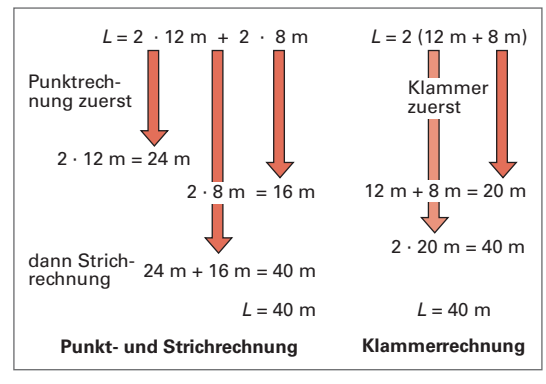

**Bild 2: Rechenfolge**

Die Rechenfolge von Klammer, Punkt- und Strichrechnung ist stets zu beachten.

Taschenrechner sind unterschiedlich. Deshalb ist die einprogrammierte Rechenlogik zu prüfen und zu beachten.

Man kann Zwischenrechnungen vermeiden, wenn der Rechner Funktionstasten besitzt, wie z. B. ein technisch-wissenschaftlicher Rechner **(Bild 1).**

#### **Rechenbeispiele am technisch-wissenschaft lichen Rechner**

Diese Rechner besitzen Zusatzfunktionen, wie z. B. Klammern und Speicher.

#### **Beispiel:**

 $A = 2 \cdot 12 \text{ m} + 2 \cdot (12 \text{ m} - 4 \text{ m})$  Rechenfolge

 $2 \times 12 \times 2 \times 12 = 40$ 

Die Klammern müssen unbedingt am Rechner eingegeben werden.

Speicher vereinfachen wiederkehrende Rechenoperationen mit gleichen Zahlen. Im Display ist zu erkennen, ob im Speicher eine Zahl abgelegt ist. Die Bedienung des Speichers erfolgt meist über vier Zusatztasten **(Bild 3).**

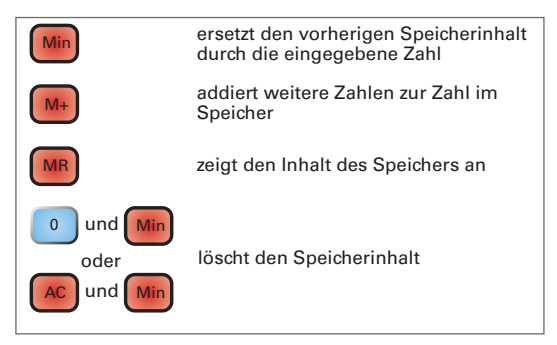

**Bild 3: Speicherfunktionen eines Taschenrechners** 

5 Quadratzahlen und Wurzeln Aufgaben: Rechnen mit dem Taschenrechner a)  $32.5^2$ Die Ergebnisse sind auf höchstens zwei Stellen nach dem Komma zu runden. 1 Addition und Subtraktion a)  $45,12 + 237,985 + 2,569 + 587,5$ b)  $0.576 + 1.236 + 0.098 + 393.82$ c)  $98,456 - 6,7823 - 0,458 - 21,7923$ d)  $-0.45 + 6.734 + 0.0457 - 4.361$ e)  $8,427 m + 5,062 m - 1,789 m + 0,675 m$ f)  $6,033$  kg + 1,657 kg - 0,561 kg - 2,675 kg q)  $94,61 - 7,851 - 0,651 + 275,61 - 66,3751$ h)  $60,5 N + 14,75 N - 34,65 N + 51,28 N$ 2 Multiplikation und Division a)  $4.49 \cdot 78.05$ b) 8,986 · 376,60 d)  $-756.2 \cdot 0.0221$ c)  $0.572 \cdot 45.6 \cdot 2.76$ e) 935,67:23,42 f)  $0.0547:2.43$ g)  $67.2 \cdot \pi$ h)  $3,46 \cdot \pi : 7,2$  $j) -7,89 : 2,21$ i)  $0,078 : \pi \cdot 64,5$ 3 Multiplikation und Brüche b)  $\frac{5,84 \cdot 2,67 \cdot 0,45}{2}$ a)  $\frac{4,67}{ } \cdot 3,14$ 8,32  $8.74$ c)  $\frac{0,98 \cdot 5,69}{6}$ d)  $\frac{4,56 \cdot 0,43 \cdot 0,02}{6,5 \cdot 0,1 \cdot 0,21}$  $2,56 \cdot 1,76$ f)  $-43,6.6,461$  $12$ e)  $\frac{1}{0.34 \cdot 2.76 \cdot 0.75}$  $0.55 \cdot 2.91$ Es ist zu beachten, dass Produkte im Nenner stets als Division auszuführen sind. 4 Rechnen mit Klammern a)  $45,2 \cdot (76,45 - 21,5)$ b)  $(87.3 + 0.754) \cdot 0.98$ c)  $3,24 + 5,46 \cdot (72,12 - 52,21 - 0,93)$ d)  $(7,21 - 0,36 + 5,63) \cdot \pi - 2,51 + 0,67$ e)  $(4,56 + 0,21) \cdot 4,28 + 2,1 \cdot (7,98 + 1,23)$ f)  $8,7 \cdot (4,2-2,5) - (8,43 + 1,05) \cdot 0,2$ q)  $\pi \cdot 76.2 + (6.4 - 3.25) \cdot 71 - 46.2 \cdot \pi$ h)  $(6,21 - 3,47) \cdot (0,87 + 6,79 - 2,37) \cdot 0,25$ 

b)  $25^2 \cdot 0.785$ c)  $52,05^2 \cdot 0,5 \cdot 3,2$ d)  $(75,5 - 7,6)^2:4$ e)  $7 \cdot 2.1^2$ f)  $4,2 \cdot (6,05 - 2,16)^2$ g)  $(9,23 - 0,34 + 2,7) \cdot 5 + 7,25^2$ i)  $8,9 \cdot \sqrt{92.6}$ h)  $\sqrt{50} \cdot 0.36$ k)  $\sqrt{\frac{365}{87}}$ j)  $2,5 \cdot \sqrt{88,6-56,2}$ m) $\sqrt{\frac{44,5+3,2 \cdot \pi}{5.2-2.1}}$  $\sqrt{\frac{46,1-5,6}{21,4}}$ n)  $3,2 \cdot \sqrt{8,24 - 3 \cdot 0,61}$ 

- 6 Rechnen mit dem Speicher
	- a)  $(7,21 1,4) \cdot 8 2,1 \cdot (23,2 7,05)$ b)  $(56,2 - 2,11 + 22,5^2) \cdot 3,1 - 22,5^2$ c)  $333 \cdot \pi + 2 \cdot (250 \cdot \pi + 333 \cdot \pi)$
	- d)  $60 \cdot \pi 14 + 3 \cdot (60 \cdot \pi + 21)$
	- e)  $(120 \cdot 2.1 + 65 \cdot 0.2 + 3 \cdot \pi)$ : 45.2

#### 7 Gemischte Aufgaben

- a)  $181,7 \cdot \pi + 4861 591,12 + 3,1 \cdot 0,88$ b)  $\frac{96 \cdot \pi}{15}$  – 66,5 + 18,2  $\cdot \pi$  + 0,65  $\cdot 3$ ,2 c)  $54,6 - \frac{4,12 \cdot 3,14}{0,16 \cdot 4} + 44,5 \cdot 2,1$ d)  $4,18 \cdot (10,12 - 4,16) + 57,6 \cdot \pi$ e)  $16 \cdot \pi + 122 \cdot \pi + 196$ f)  $\frac{125,2\cdot3,5-43,1}{11}$  + 56,2 · 3,1  $\overline{11}$ g)  $\sqrt{112} + 3 \cdot \sqrt{4,5 - 0,2} - 13,2$ h)  $41,7 \cdot \pi + 81,16 \cdot \frac{55}{2.5} - 33,6 \cdot (\pi - 0.33)$ 8 Berechnungen mit Einheiten a)  $A = 25$  cm  $\cdot$  23 cm + 40 cm  $\cdot$  65 cm b)  $A = 13$  mm · 13 mm ·  $\frac{\pi}{4}$ c)  $A = 2 \cdot (32.5 \text{ cm}^2 + 65 \text{ cm}^2) - 42.5 \text{ cm}^2$ d)  $V = 1.25$  m  $\cdot$  2.5 m  $\cdot$  5 m  $-$  3.2 m<sup>3</sup> e)  $F = 80.5 N - 2.5 N \cdot \frac{50 \text{ cm}^2 - 32 \text{ cm}^2}{4.5 N}$  $20 \text{ cm}^2$ 
	- f)  $A = 8 \text{ cm}^2 + \frac{8,2 \text{ cm} + 2,4 \text{ cm}}{2} \cdot 10,5 \text{ cm} + 460 \text{ cm}^2$ g)  $d = 4,6$  cm  $\cdot \pi + 6,5$  cm  $- 2 \cdot \frac{81,5 \text{ cm} - 32,6 \text{ cm}}{2}$ 
		- $17$

# $h=2$

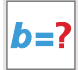

### **1.1.4 Schaubilder, Diagramme und Tabellen**

Mit Schaubildern werden z. B. technische Werte oder Bilanzen eindeutiger und einfacher dargestellt, als es Texte und Zahlenwerte aussagen können. Sie sind übersichtlich und leicht ablesbar.

**Säulen-Schaubilder** verwendet man, um z. B. Inhalte oder Volumenströme anschaulich zeigen zu können. Die Darstellung wird in Aussehen und Maßstab so gewählt, dass Sachzusammenhänge gut erkennbar sind. Zahlenwerte werden angegeben **(Bild 1).**

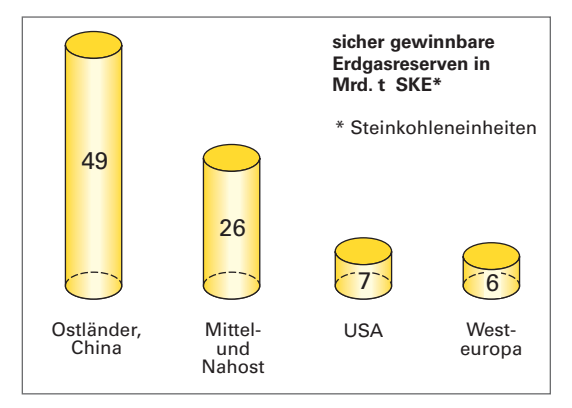

**Bild 1: Säulenschaubild**

**Kreis-Schaubilder** gibt es in Flächen- und Kuchenform, sie dienen zur Angabe von Gesamtanteilen, wie z. B. bei der Energiegewinnung oder dem Werkstoffverbrauch **(Bild 2).**

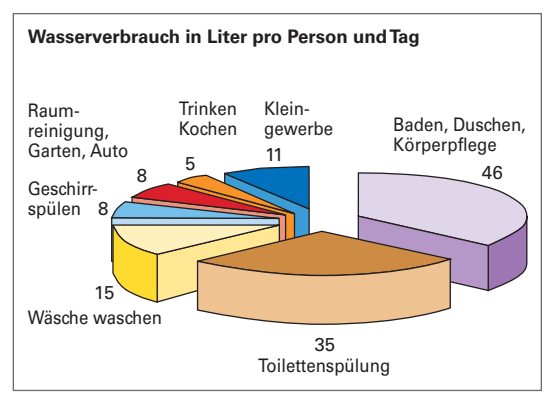

**Bild 2: Kreis-Schaubild**

**Balkendiagramme** sind Schaubilder, an ihnen können Zusammenhänge abgelesen und Werte entnommen oder auch ermittelt werden. Es

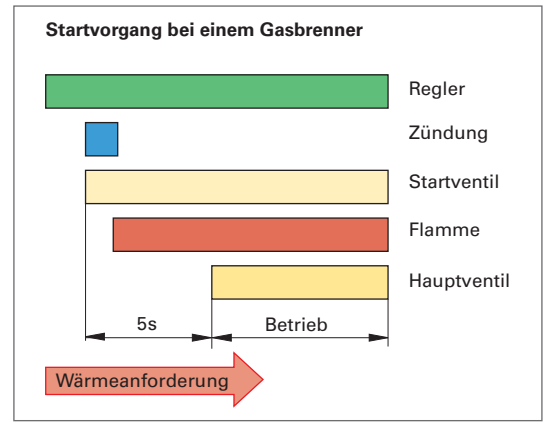

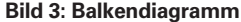

werden oftmals technische Abläufe dargestellt, wie z. B. der Startvorgang eines Gasbrenners **(Bild 3).**

#### **Beispiel:**

Für die Dichte der Werkstoffe Silber, Kupfer, Zinn, Stahl, Aluminium und Magnesium ist ein Schaubild zu erstellen. Dazu werden dem Tabellenbuch folgende Werte entnommen:

$$
\varrho_{Ag} = 10,5 \frac{\text{kg}}{\text{dm}^3} \quad \varrho_{Cu} = 8,9 \frac{\text{kg}}{\text{dm}^3} \quad \varrho_{Al} = 2,7 \frac{\text{kg}}{\text{dm}^3}
$$
\n
$$
\varrho_{Sn} = 7,28 \frac{\text{kg}}{\text{dm}^3} \quad \varrho_{St} = 7,85 \frac{\text{kg}}{\text{dm}^3} \quad \varrho_{Mg} = 1,74 \frac{\text{kg}}{\text{dm}^3}
$$

Als mögliche Form des Schaubilds wird ein Säulendiagramm gewählt. Die Höhen werden maßstäblich gezeichnet. Die Reihenfolge der Metalle kann z. B. nach fallender Dichte vorgenommen werden. Weitere Details der Darstellung werden anschaulich und ansprechend angeordnet **(Bild 4).**

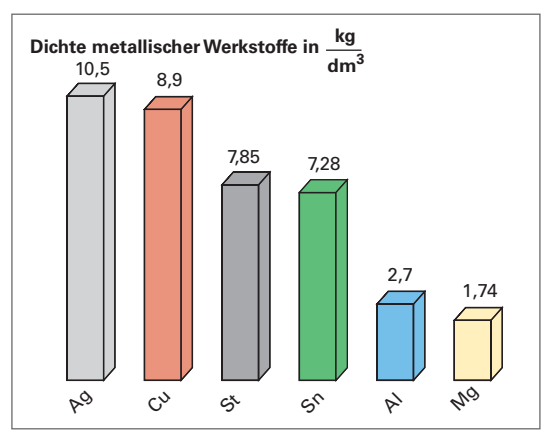

**Bild 4: Dichte von Metallen**

**Tabellen** können aus Zahlen oder Texten entstehen. Sie sind Schaubilder, an denen Zuordnungen oder Zahlenwerte direkt abgelesen werden können. Da sie oft benötigt werden, sind sie im Tabellenbuch gesammelt. Sie geben Regeln vor, vereinfachen oder erübrigen technische Berechnungen. Soll z. B. eine Trinkwasserleitung durch Löten verbunden werden, kann man der Tabelle als Vorschrift entnehmen, dass über DN 25 bei Trinkwasserinstallationen hartgelötet werden darf. Alle aufgeführten Lote sind zulässig **(Tabelle 1).**

Umfangreichere Tabellen enthalten oft zusätzliche Informationen durch Skizzen oder Zeichnungen sowie Erläuterungen oder Fußnoten **(Tabelle 2).**

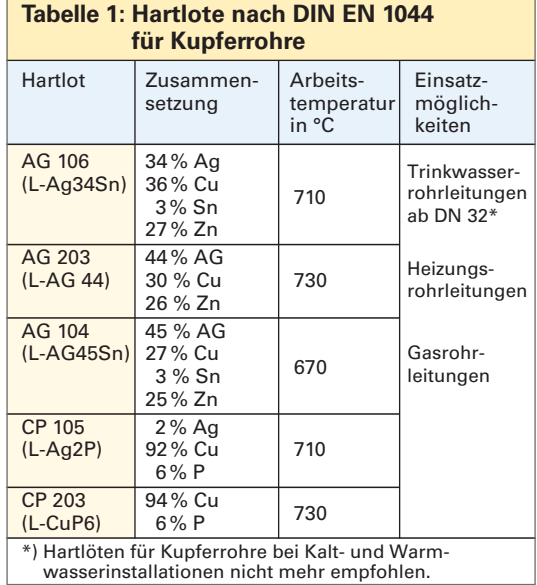

#### **Tabelle 2: Stahlrohre, mittelschwere Gewinderohre DIN EN 10255**

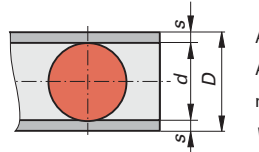

#### lichter Querschnitt in cm<sup>2</sup>  $A'_0$  Rohroberfläche in m<sup>2</sup>/m m´ Rohrmasse in kg/m

- V<sup>'</sup> Volumen in  $1/m$
- R Whitworth- Rohrgewinde

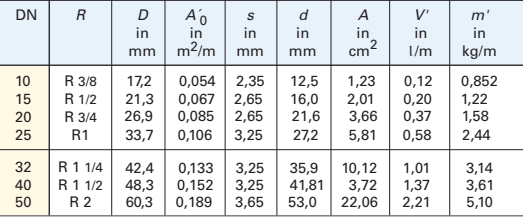

# **Aufgaben**

- **1** Für das Lot AG106 sind die Anteile der Legierungsbestandteile zu ermitteln und in einem Kreis-Schaubild darzustellen.
- **2** Die Rechnung für eine Rohrinstallation beträgt 1620 € ohne Mehrwertsteuer.

Folgende Kosten sind zu berücksichtigen: Rohre und Fittings 170 €, Rohrbefestigungen 60 €, Lohn 520 €, Gemeinkosten 600 € und der Gewinn. Die Kostenanteile sind in einem Schaubild darzustellen.

- **3** Wie viel Liter Wasser enthält ein Gewinderohr DIN EN 10255-M DN 15 bei einer Länge von 6 m?
- **4** Welchen Außen- und Innendurchmesser hat ein Gewinderohr DIN EN 10 255-M DN 25?
- **5** Welche Masse haben 6 m Gewinderohr DIN EN 10 255-M der Nennweite 32?

#### **Grafische Darstellung von Funktionen**

Funktionen geben Zusammenhänge verschiedener Einflussgrößen an. Sie werden in Schaubildern dargestellt, damit die Zusammenhänge schnell abzulesen und Tendenzen erkennbar sind. Für ihre Darstellung benötigt man ein rechtwinkliges Koordinatensystem. Die Waagerechte nennt man x-Achse oder Abszisse, die Senkrechte y-Achse oder Ordinate. Bei der Mehrzahl der technischen Schaubilder wird nur die positive x- und y-Achse benutzt, d.h. die Punkte liegen im ersten Quadranten **(Bild 1).**

**Lineare Funktionen** zeigen den Zusammenhang zweier Größen in Form einer Geraden. Alle Zwischenwerte können auf beiden Achsen abgelesen werden. Die Lösungsgenauigkeit hängt stets von der Qualität der Zeichnung und insbesondere vom Maßstab ab **(Bild 1, Seite 20).**

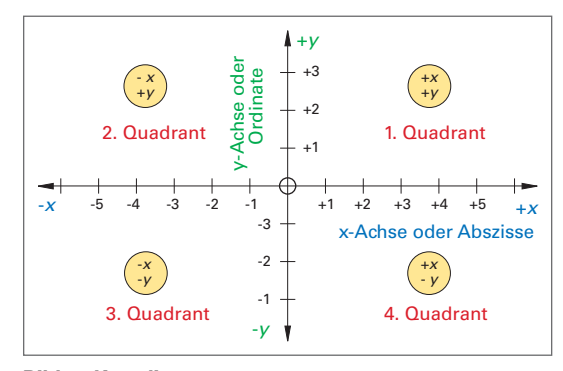

**Bild 1: Koordinatensystem**

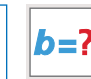